## Ввод текстовой информации

- Любые тексты, будь то школьные сочинения, заметка в газету или техническое описание устройства, имеют определенную структуру. Элементами такой структуры являются заголовки, подзаголовки, абзацы, списки и др.
- Разбиение всего текста на структурные элементы называется логическим форматированием. В HTML-документе логическое форматирование достигается с помощью специальных тегов.
- АБЗАЦЫ
- Одним из первых правил составления любых документов является разбиение его текста на отдельные абзацы, выражающие законченную мысль. В HTML-документе разделение на абзацы производится с помощью специального тега **<P>**. Синтаксис этого тега таков:
- $\bullet$  <P
- ALIGN="выравнивание">
- Атрибут ALIGN определяет способ выравнивания абзаца. Он может иметь следующие значения:
- LEFT текст выравнивается по левому краю окна броузера. Это значение используется по умолчанию, т.е. когда атрибут не указан.
- CENTER текст выравнивается по центру окна броузера.
- RIGHT текст выравнивается по правому краю окна броузера.

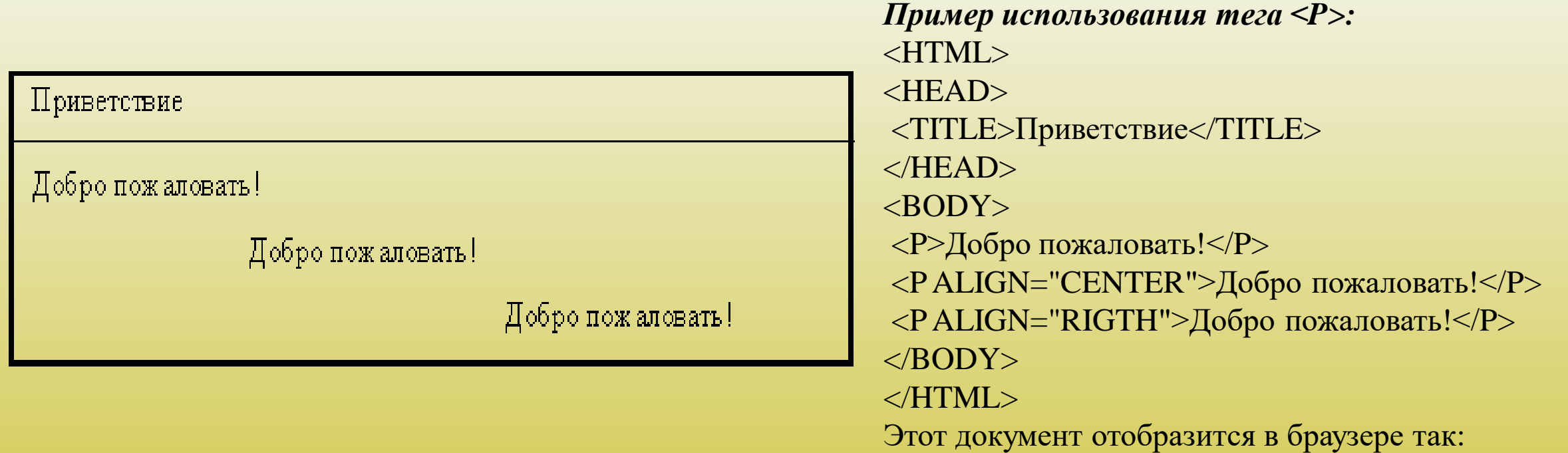

Броузер автоматически формирует абзацы в зависимости от ширины окна броузера или размера шрифта, перенося слова из строки в строку и отделяя абзацы друг от друга пустой строкой. *УПРАВЛЕНИЕ ПЕРЕВОДОМ СТРОКИ*

Так как броузер автоматически определяет места переноса строк, иногда возникают ситуации запретить перевод строки в каком-нибудь месте или, наоборот, принудительно сделать перевод строки в каком-то определенном месте. Для этого существуют особые теги, управляющие переводом строк.

Когда необходимо сделать принудительный перевод строки, используют тег **<BR>**. Этот тег не имеет атрибутов и закрывающего тега. Пример использования принудительного перевода строки:  $\le$ HTML $>$ 

<HEAD>

```
<TITLE>Приветствие</TITLE>
```
 $<$ /HEAD $>$ 

 $<$ BODY>

```
<P>Добро<BR>пожаловать!</P>
```
 $<$ /BODY>

</HTML>

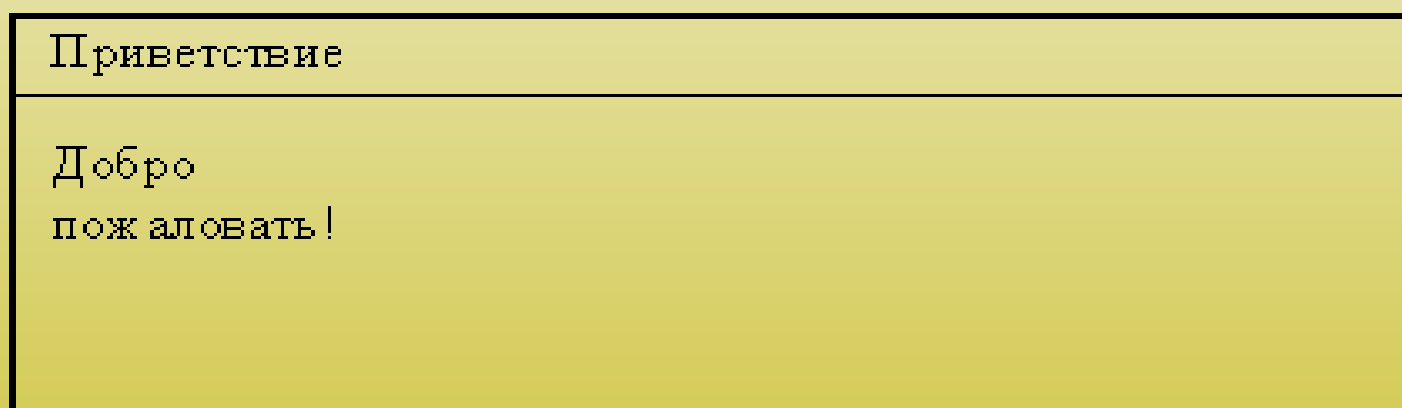

Этот пример будет выглядеть так:

При использовании тега <BR> пустая строка не образуется, т.е. абзац не прерывается.

В некоторых случаях, наоборот, не рекомендуется отрывать буквы инициалов от фамилии. В таких случаях тот участок текста, в котором нельзя переводить строку, следует поместить в элемент **NOBR**.

### **Заголовки**

- Почти в каждом тексте используются заголовки для отдельных частей документа. Эти заголовки представляют собой фрагменты текста, которые выделяются на экране при отображении страницы броузером.
- Для разметки заголовков используются теги <**H1**>, <**H2**>, <sup>&</sup>lt;**H3**>, <**H4**>, <**H5**> и <**H6**>. Эти теги требуют соответствующего закрывающего тега. Заголовок с номером 1 является самым крупным (заголовок верхнего уровня), а с номером 6 – самым мелким. Теги заголовка нельзя использовать для выделения отдельных слов текста с целью увеличения их размера. При использовании тегов заголовков происходит вставка пустой строки до и после заголовка, поэтому тегов абзаца и перевода строки здесь не требуется.
- Синтаксис тегов заголовков:
- $\bullet$   $\leq$ Hn
- ALIGN="выравнивание">
- Атрибут ALIGN определяет способ выравнивания заголовка. Он может иметь те же значения, что и аналогичный атрибут у тега абзаца.

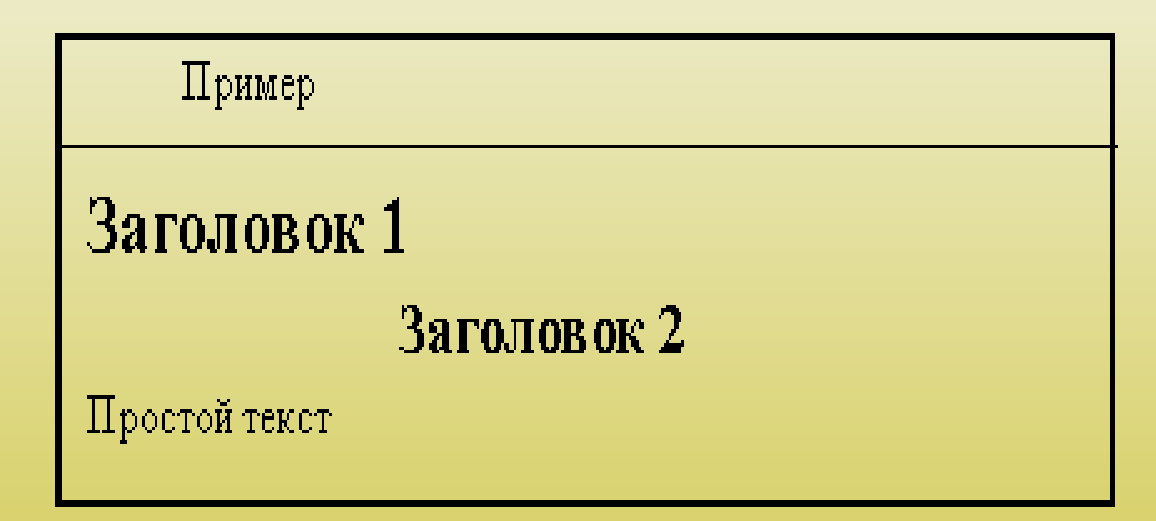

### СПИСКИ

- В языке HTML предусмотрен специальный набор тегов для представления информации в виде списков. Списки являются одним из наиболее часто употребляемых форм представления данных как в электронных документах, так и печатных. В языке HTML предусмотрены маркированные, нумерованные списки и списки определений.
- Маркированный список
- Этот список еще называется ненумерованным или неупорядоченным. В маркированном списке для выделения его элементов используются специальные символы, называемые маркерами списка. Вид маркеров определяется броузером, причем при создании вложенных списков броузеры автоматически разнообразят вид маркеров различного уровня вложенности.
- Для создания маркированного списка необходимо использовать тег- контейнер <**UL**> </**UL**>, внутри которого располагаются все элементы списка. Открывающий и закрывающий теги списка обеспечивают перевод строки до и после списка, отделяя, таким образом, список от основного содержимого документа, поэтому нет необходимости использовать теги абзаца или принудительного перевода строки.
- Каждый элемент списка должен начинаться тегом <**LI**> и заканчиваться тегом </**LI**>.

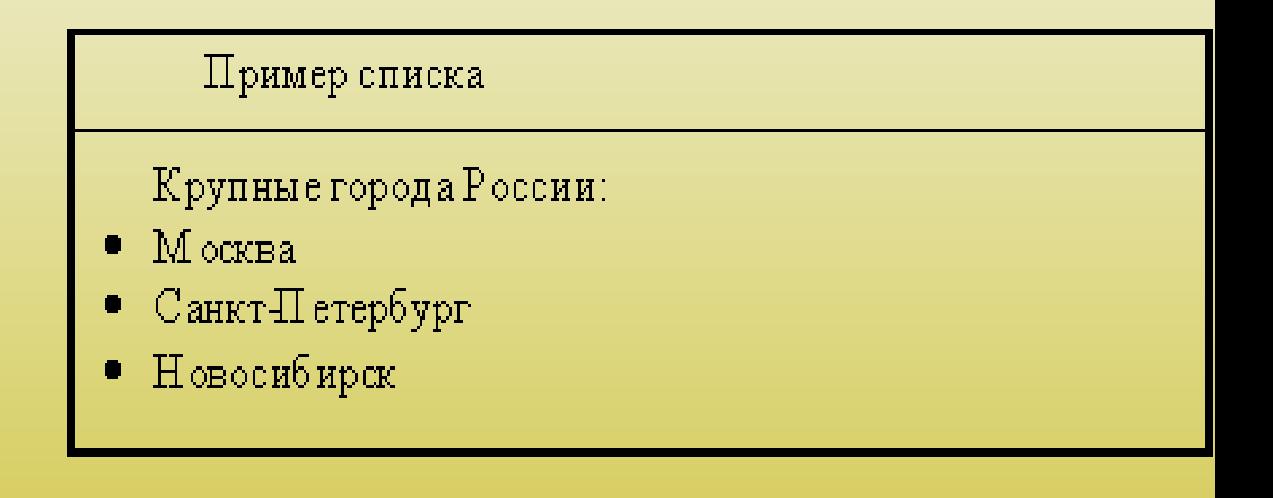

### Нумерованный список

- Нумерованные списки иногда называют упорядоченными. Списки данного типа представляют собой упорядоченную последовательность отдельных элементов. Отличием от маркированных списков является то, что в нумерованном списке перед каждым его элементом автоматически проставляется порядковый номер. Вид нумерации зависит от броузера и может задаваться атрибутами тегов списка. В остальном реализация нумерованного списка во многом похожа на реализацию маркированного списка.
- Для создания нумерованного списка следует использовать тег-контейнер <**OL**> </**OL**>, внутри которого располагаются все элементы списка.
- Каждый элемент списка должен начинаться тегом <**LI**> и заканчиваться тегом </**LI**>.
- Спецификация элемента OL:
- $\bullet \quad <\text{OL}$
- TYPE="вид нумерации"
- START="начальная позиция">
- Атрибут TYPE задает вид нумерации, которой выделяются элементы списка. Он может иметь следующие значения:
- A маркеры в виде прописных латинских букв;
- а маркеры в виде строчных латинских букв;
- маркеры в виде больших римских цифр;
- маркеры в виде маленьких римских цифр;
- маркеры в виде арабских цифр, это значение используется по умолчанию.

#### Пример списка

- Города России по величине:
- $1$ . M  $\circ$  CKBa
- 2. Санкт-Петербург
- 3. Новосибирск

### *Список определений*

- Списки определений, также называемые словарями определений специальных терминов, являются особенным видом списков. В отличие от других типов списков каждый элемент списка определений всегда состоит из двух частей. В первой части элемента списка указывается определяемый термин, а во второй части – текст в форме слова́рной<br>статьи, раскрывающий значение термина.
- Списки определений задаются с помощью тега-контейнера <**DL**>. Внутри него тегом <**DT**> отмечается определяемый термин, а тегом <**DD**> - абзац с его определением. тегом <**DD**> – абзац с его определением.<br>Внутри элемента <DT> нельзя использовать абзацы (P) и заголовки (H1-<br>H6), но их можно использовать внутри Н6), но их можно использовать внутри<br>элемента <DD>.

#### Пример списка определений

#### Состав M icrosoft O ffice

M icrosoftW ord

М ногоф ункциональный текстовый процессор- $M$  icrosoft ${\rm Excel}$ 

Программа для работы с электронными таблицами M icrosoft A ccess

Система управления базам и данных

### ФОРМАТИРОВАНИЕ ТЕКСТА

В языке HTML предусмотрены специальные теги, предназначенные для форматирования текста. Они позволяют изменять вид шрифта, цвет, раз-мер и др. Чтобы отобразить текст полужирным шрифтом, используют тег <**B**>. Например:  $\langle P \rangle$ Это  $\langle B \rangle$ полужирный $\langle B \rangle$  шрифт $\langle P \rangle$ Тег <**I**> отображает текст курсивом. Например:  $\langle P \rangle$ Выделение  $\langle I \rangle$ курсивом $\langle I \rangle \langle P \rangle$ Используя тег <**TT**>, можно отобразить текст шрифтом, в котором все буквы имеют одинаковую ширину. Это так называемый моноширинный шрифт.

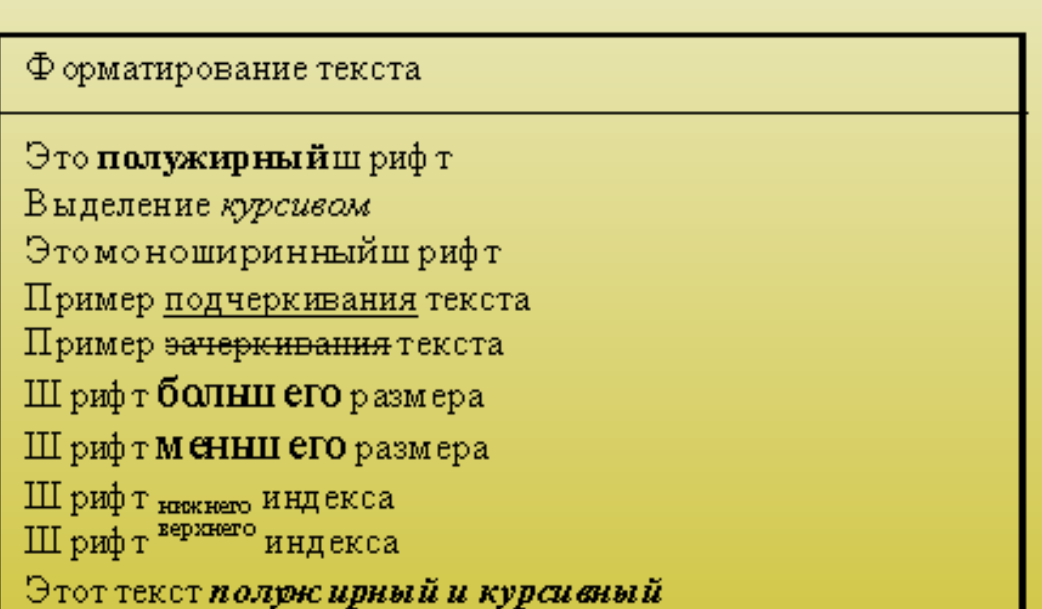

• Атрибут FACE служит для указания типа шрифта, которым броузер будет выводить текст (если такой шрифт имеется на компьютере). Значением данного атрибута служит название шрифта, которое должно в точности совпадать с названием шрифта, имеющимся у пользователя. Если такой шрифт не найдется, то данное указание проигнорируется и будет использован шрифт, установленный по умолчанию

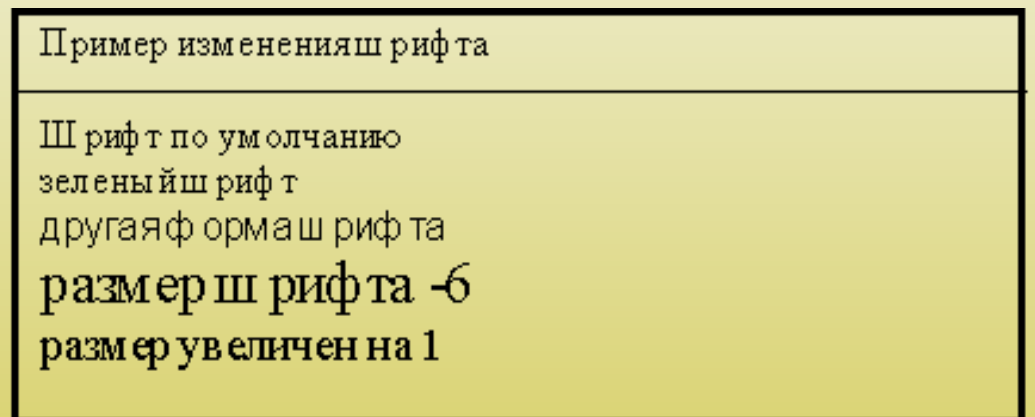

- Атрибут COLOR устанавливает цвет шрифта. Значение этого атрибута может быть указано в формате RGB или символьной нотацией.
- Атрибут SIZE служит для указания размера шрифта. Указывать размер шрифта можно двумя способами: абсолютной величиной или относительной величиной. При указании размера абсолютной величиной значением атрибута является число от 1 до 7. 1 – самый маленький шрифт, 7 – самый большой. При указании размера В данном случае шрифт будет увеличен (+) или уменьшен (-) от размера, принятого по умолчанию.

*Контейнер DIV*

• Иногда бывает необходимо произвести выравнивание большого блока документа, содержащего не только текст, но и рисунки, таблицы и т.п. Для этих целей используется элемент-контейнер **DIV**. Спецификация элемента DIV:

<DIV

ALIGN="выравнивание">

Атрибут ALIGN определяет тип выравнивания содержимого и может иметь те же значения, что и элемент P.

#### *Отступы*

• Иногда требуется отобразить блок текста с отступом. Для этого блок текста помещают в элемент-контейнер **BLOCKQUOTE**. Тогда содержимое этого элемента будет отображаться с небольшими отступами слева и справа, а также отделяться от остального текста пустыми строками.

### *ТАБЛИЦЫ*

- Одним из наиболее мощных и широко применяемых в HTML средств являются таблицы. Они используются не только традиционно как метод представления данных, но и как средство форматирования Web-страниц. Документ HTML может содержать произвольное число таблиц, причем допускается вложенность таблиц друг в друга.
- Каждая таблица начинается тегом <**TABLE**> и заканчивается тегом </**TABLE**>. Внутри этой пары тегов располагается описание содержимого таблицы. Любая таблица состоит из одной или нескольких строк, в которых задаются данные для отдельных ячеек.
- Каждая строка начинается тегом <**TR**> и заканчивается тегом </**TR**>. Отдельная ячейка в строке обрамляется парой тегов <**TD**> и </**TD**> или <**TH**> и </**TH**>. Тег <TH> используется для ячеек заголовка таблицы, а <TD> – для ячеек данных. Отличие этих тегов в том, что в заголовке по умолчанию используется полужирный шрифт, а для данных – обычный.
- Теги  $\langle TD \rangle$  и  $\langle TH \rangle$  не могут появляться вне описания строки таблицы <TR>.

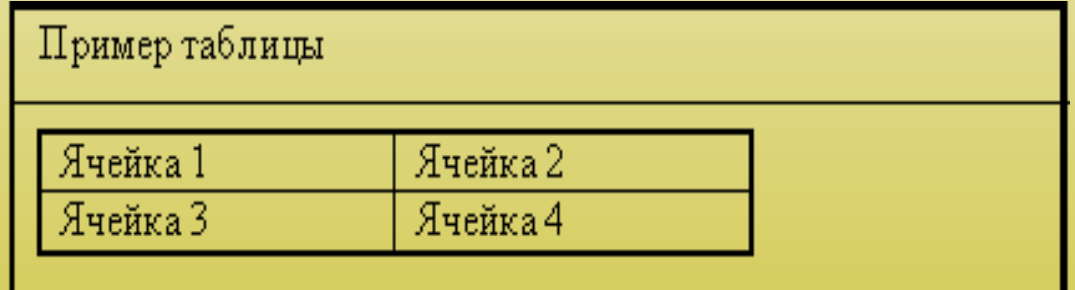

Атрибут ALIGN определяет выравнивание таблицы в окне просмотра броузера. Он может иметь одно из двух значений: LEFT (по левому краю) и RIGHT (по правому краю). По умолчанию – LEFT.

Атрибут BORDER управляет толщиной рамки. Значением этого атрибута является число. Это число определяет толщину<br>рамки таблицы в пикселях. По умолчанию толщина рамки – 1.

Атрибут CELLPADDING определяет расстояние в пикселях между рамкой и содержимым ячейки. По умолчанию – 1.

Атрибут CELLSPACING определяет расстояние в пикселях между ячейками таблицы. По умолчанию – 2.

Атрибут HEIGHT определяет высоту таблицы в пикселях.

Атрибут VALIGN определяет вертикальное выравнивание содержимого таблицы. Он может иметь следующие значения: TOP (по верхнему краю), MIDDLE (посередине) и BOTTOM (по нижнему краю). По умолчанию – MIDDLE.

Атрибут WIDTH определяет ширину таблицы в пикселях или процентах от ширины окна броузера.

```
Спецификация тега <TR>
```
 $\angle$ TR

ALIGN="выравнивание"

BGCOLOR="цвет фона"

VALIGN="вертикальное выравнивание"

# Атрибут

- Атрибут ALIGN определяет выравнивание содержимого всех ячеек строки. Он может иметь одно из трех значений: LEFT (по левому краю), RIGHT (по правому краю) и CENTER (по центру). По умолчанию – CENTER.
- Атрибут BGCOLOR определяет цвет фона для всех ячеек строки. Его значение можно указывать в символьной нотации или в формате RGB.
- Атрибут VALIGN определяет вертикальное выравнивание содержимого всех ячеек строки. Он может иметь следующие значения: TOP (по верхнему краю), MIDDLE (посередине) и BOTTOM (по нижнему краю). По умолчанию – MIDDLE.
- Атрибут ALIGN определяет выравнивание содержимого ячейки. Он может иметь одно из трех значений: LEFT (по левому краю), RIGHT (по правому краю) и CENTER (по центру). По умолчанию CENTER.
- Атрибут BGCOLOR определяет цвет фона для ячейки. Его значение можно указывать в символьной нотации или в формате<br>RGB.
- Атрибут COLSPAN позволяет объединить несколько соседних ячеек по горизонтали. Значение этого атрибута количество объединяемых ячеек.
- Атрибут HEIGHT определяет высоту ячейки в пикселях.
- Атрибут ROWSPAN позволяет объединить несколько соседних ячеек по вертикали. Значение этого атрибута количество объединяемых ячеек.
- Атрибут VALIGN определяет вертикальное выравнивание содержимого ячейки. Он может иметь следующие значения: TOP (по верхнему краю), MIDDLE (посередине) и BOTTOM (по нижнему краю). По умолчанию MIDDLE.
- Атрибут WIDTH определяет ширину ячейки в пикселях.